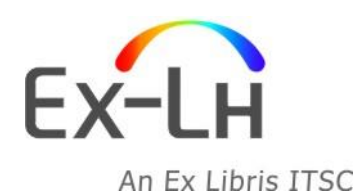

**Ex-Lh Ltd.** Arany János str. 1. H-1054 Budapest, Hungary Phone:  $(+36-1)$  411 6410 Fax: E-mail: (+36-1) 411 6408 (+36-1) 331 8479 info@ex-lh.hu www.ex-lh.hu

#### **373SUO – Cataloging training session**

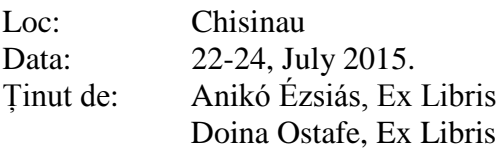

Participanți: Personal bibliotecă; manageri sistem, bibliotecari de sistem

Guidelines

- Biblioteca trebuie să pună la dispoziție un proiector
- La training nu trebuie să fie mai mult de 15 persoane și este nevoie de minim o stație de lucru pentru 2 persoane
- Se așteaptă ca participanții să fie familiarizați cu stații de lucru PC, Windows și Marc<sub>21</sub>
- Bibliotecarii trebuie să aducă cărți/bibliografi/file de catalog pentru a exersa catalogarea. (Minim 2 documente pe persoană.)

#### **Ziua 1**

## **Sesiune 1 9:00-12:00**

- 1. Catalogare general (meniuri, icons)
	- Introducere
	- Biblioteci în Aleph (bibliografică, administrativă, autoritate), alegerea bibliotecii în care se lucrează
- 2. Accesare înregistrări
	- Posibilități de căutare (funcțiile Răsfoire Browse, Căutare, regăsire Find)
	- Lista rezultatelor
	- Afișarea înregistrării bibliografice: formate de afișare format complet și alte formate
	- Deschiderea înregistrărilor
- 3. Crearea înregistrărilor
	- Machete
	- Editarea înregistrării
	- Adăugare câmpuri, subcâmpuri
	- Formulare de catalogare (pentru câmpuri fixe)
	- Explicații câmp
- 4. Salvare înregistrări
	- Salvare pe discul local
	- Salvare pe server
	- Verificare și corectare
- 5. Rutine de verificare
	- Verificare câmp
	- Verificare înregistrare
	- Rutine de verificare

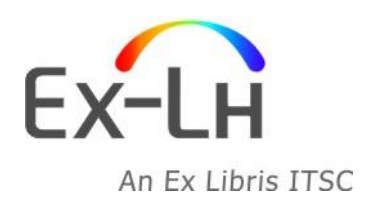

**Ex-Lh Ltd.** Arany János str. 1. H-1054 Budapest, Hungary Phone:  $(+36-1)$  411 6410 Fax: E-mail: (+36-1) 411 6408 (+36-1) 331 8479 info@ex-lh.hu www.ex-lh.hu

# **Sesiune 2 13:00-15:00**

- 6. Creare unei noi înregistrări utilizând machete
	- Machete
	- Editarea înregistrării
	- Exerciții
- 7. Create înregistrare nouă
	- Căutare și deschidere înregistrare în catalogare, duplicare/creare machetă
	- Exerciții
	- Adăugare câmp nou (alegând din lista câmpurilor/adăugând un câmp gol)
	- Help pe câmp
	- Verificarea câmpului
	- **•** Exercitii

#### **Sesiune 3 15:00-17:00**

- 8. Indexuri
	- Index ACC autoritate
	- Index de cuvinte Word
	- Index Direct
- 9. Formatele înregistrărilor
- 10. Baze logice
	- Câmpul BAS

#### **Ziua 2**

## **Sesiune 1 9:00-12:00**

11. Editare înregistrări

- Funcții de editare
- Blocare înregistrare
- Management înregistrare
- 12. Modificare înregistrări existente
	- Căutare și deschidere în catalogare
	- Extindere din machetă
	- Prezentarea meniului de Editare din Catalogare
	- Exercitii practice
- 13. Autorizare și privilegii
	- Nivele de autorizare
	- Autorizare în modulul de catalogare
	- Nivele de catalogare
	- Privilegii

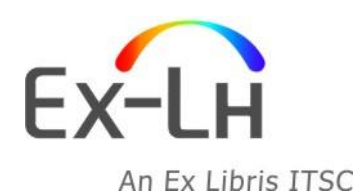

**Ex-Lh Ltd.** Arany János str. 1. H-1054 Budapest, Hungary Phone:  $(+36-1)$  411 6410 Fax: E-mail: (+36-1) 411 6408 (+36-1) 331 8479 info@ex-lh.hu www.ex-lh.hu

## **Sesiune 2 13:00-16:00**

14. Căutare vedete ( headings) în autor/editor, etc. Listare și copiere pe perioda catalogării

- Lista vedetelor ( headings)
- Căutare date în alte baze de date și apoi copiere
- Opțiuni căutare subcâmp
- Rutine de corectare (Fix routines)
- Exerciții practice
- 15. Alte funcții de catalogare
	- Duplicare înregistrare
	- Stergere înrgistrare
	- Exerciții practice
- 16. Import înregistrări

## **Ziua 3**

## **Sesiune 1 9:00-12:00**

17. Gestionare exemplare

- Câmpuri în înregistrare exemplar
- Creare înregistrare exemplar
- Exercitii practice
- 18. Căutare înregistrări și deschidere în funcția Exemplare
	- Creare exemplar
	- Exerciții practice
- 19. Creare înregistrare holding
- 20. Corectare vedetă ( heading) în lista Browse
	- Exercitii practice
- 21. Lucrul cu sistemul
	- Exercitii practice

## **Sesiune 2 13:00-16:00**

- 22. Baza de date de autoritate
	- Creare referințe
	- Utilizare în Catalogare
	- Exerciții practice